### *Advanced Perl DBI*

*Making data work for you*

*by Tim Bunce*

*August 2006 - DBI 1.52*

## Topical Topics

- Speed Speed Speed!
- ! Handling handles and binding values
- **•** Error checking and error handling
- **•** Transactions
- Architecture and Tracing
- DBI for the web
- **Bulk operations**
- **Tainting**
- ! Handling LONG/BLOB data
- **Portability**
- **Proxy power and flexible multiplex**
- What's planned

### Trimmed Topics and Tips

- Lack of time prevents the inclusion of ...
	- Details of issues relating to specific databases and drivers
		- (other than where used as examples of general issues)
		- each driver would warrant a tutorial of its own!
	- Non-trivial worked examples
	- Handy  $DBIx:.*$  and other DBI related modules
	- $\blacksquare$  ... and anything I'd not finished implementing when this was written ...
- But I hope you'll agree that there's ample information
	- $\blacksquare$  in the following  $\sim$ 100 slides...
- Tips for those attending the conference tutorial:
	- Doodle notes from my whitterings about the 'whys and wherefores' on your printed copy of the slides as we go along...

### The DBI - What's it all about?

! The Perl DBI defines and implements an interface to databases

- Plug-in driver modules do the database-specific work
- DBI provides default methods, functions, tools etc for drivers
- Not limited to the lowest common denominator
- ! The Perl DBI has built-in…
	- Automatic error checking
	- Detailed call tracing/debugging
	- Flexible call profiling/benchmarking
- Designed and built for speed

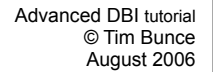

## A picture is worth?

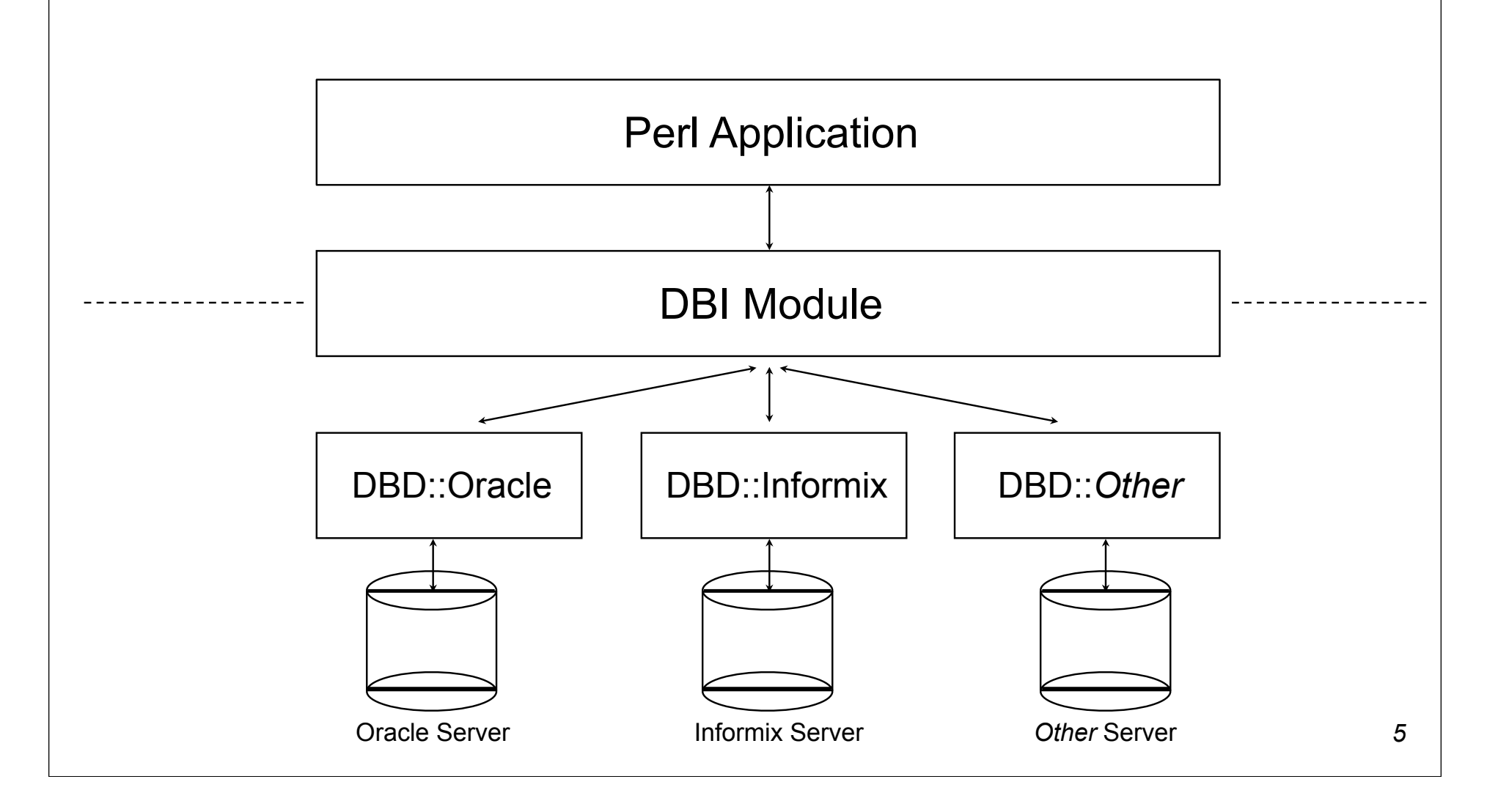

# *Speed Speed Speed!*

*What helps,what doesn't, and how to measure it*

# Give me speed!

- ! DBI was *designed* for speed from day one
- ! DBI method dispatcher written in hand-crafted XS/C
- ! Dispatch to XS driver method calls is specially optimized
- ! Cached attributes returned directly by DBI dispatcher
- DBI overhead is generally insignificant

– So we'll talk about other speed issues instead ...

## Partition for speed

**Start at the beginning** 

- Pick the right database for the job, if you have the choice.
- Understand the performance issues in schema design.
- ! Application partitioning: Do What Where?
	- Work close to the data
		- Moving data to/from the client is always expensive
		- Consider latency as well as bandwidth
		- Use stored procedures where appropriate
		- Do more in SQL where appropriate get a good book
	- Multiple simple queries with 'joins' in Perl may be faster.
	- Proprietary bulk-load is almost always faster than Perl.
	- Caching is valuable, in memory or DBM file etc, e.g. Memoize.pm
	- Mix 'n Match techniques as needed
		- experiment and do your *own* benchmarks

## Prepare for speed

prepare() - what happens in the server...

- Receive and parse and compile the SQL statement into internal form
- Get details for all the selected tables
- Check access rights for each
- Get details for all the selected fields
- Check data types in expressions
- Get details for the indices on all the fields in where/join clauses
- Develop an optimised query 'access plan' for best execution
- Return a handle for all this cached information
- This can be an expensive process

- especially the 'access plan' for a complex multi-table query
- Some databases, like MySQL, don't cache the information
	- but have simpler and faster, but less powerful, plan creation

### The best laid plans access

- Query optimisation is hard
	- Intelligent high quality cost based query optimisation is *really* hard!
- Know your optimiser
	- Oracle, Informix, Sybase, DB2, SQL Server etc. all slightly different.
- Check what it's doing
	- Use tools to see the plans used for your queries very helpful
- Help it along

- Most 'big name' databases have a mechanism to analyse and store the key distributions of indices to help the optimiser make good plans.
	- Important for tables with 'skewed' (uneven) key distributions
	- Beware: keep it fresh, old key distributions might be worse than none
- Some also allow you to embed 'hints' into the SQL as comments
	- Beware: take it easy, over hinting hinders dynamic optimisation

## MySQL's EXPLAIN PLAN

#### To generate a plan:

EXPLAIN SELECT tt.TicketNumber, tt.TimeIn, tt.ProjectReference, tt.EstimatedShipDate, tt.ActualShipDate, tt.ClientID, tt.ServiceCodes, tt.RepetitiveID, tt.CurrentProcess, tt.CurrentDPPerson, tt.RecordVolume, tt.DPPrinted, et.COUNTRY, et\_1.COUNTRY, do.CUSTNAME FROM tt, et, et AS et\_1, do WHERE tt.SubmitTime IS NULL AND tt.ActualPC = et.EMPLOYID AND tt.AssignedPC = et 1.EMPLOYID AND tt.ClientID = do.CUSTNMBR;

#### The plan is described using results like this:

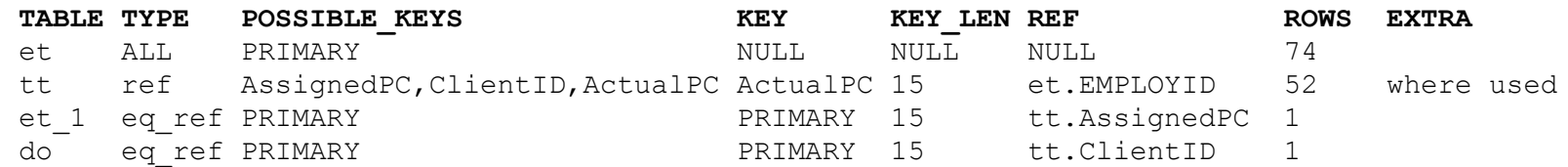

### Oracle's EXPLAIN PLAN

#### To generate a plan:

```
EXPLAIN PLAN SET STATEMENT_ID = 'Emp_Sal' FOR
 SELECT ename, job, sal, dname
   FROM emp, dept
  WHERE emp.deptno = dept.deptno
    AND NOT EXISTS
          (SELECT * FROM salgrade
          WHERE emp.sal BETWEEN losal AND hisal);
```
! That writes plan details into a table which can be queried to yield results like this:

```
ID PAR Query Plan
       --- --- --------------------------------------------------
 0 Select Statement Cost = 69602
  1 0 Nested Loops
  2 1 Nested Loops
  3 2 Merge Join
  4 3 Sort Join
  5 4 Table Access Full T3
  6 3 Sort Join
  7 6 Table Access Full T4
 8 2 Index Unique Scan T2
 9 1 Table Access Full T1
```
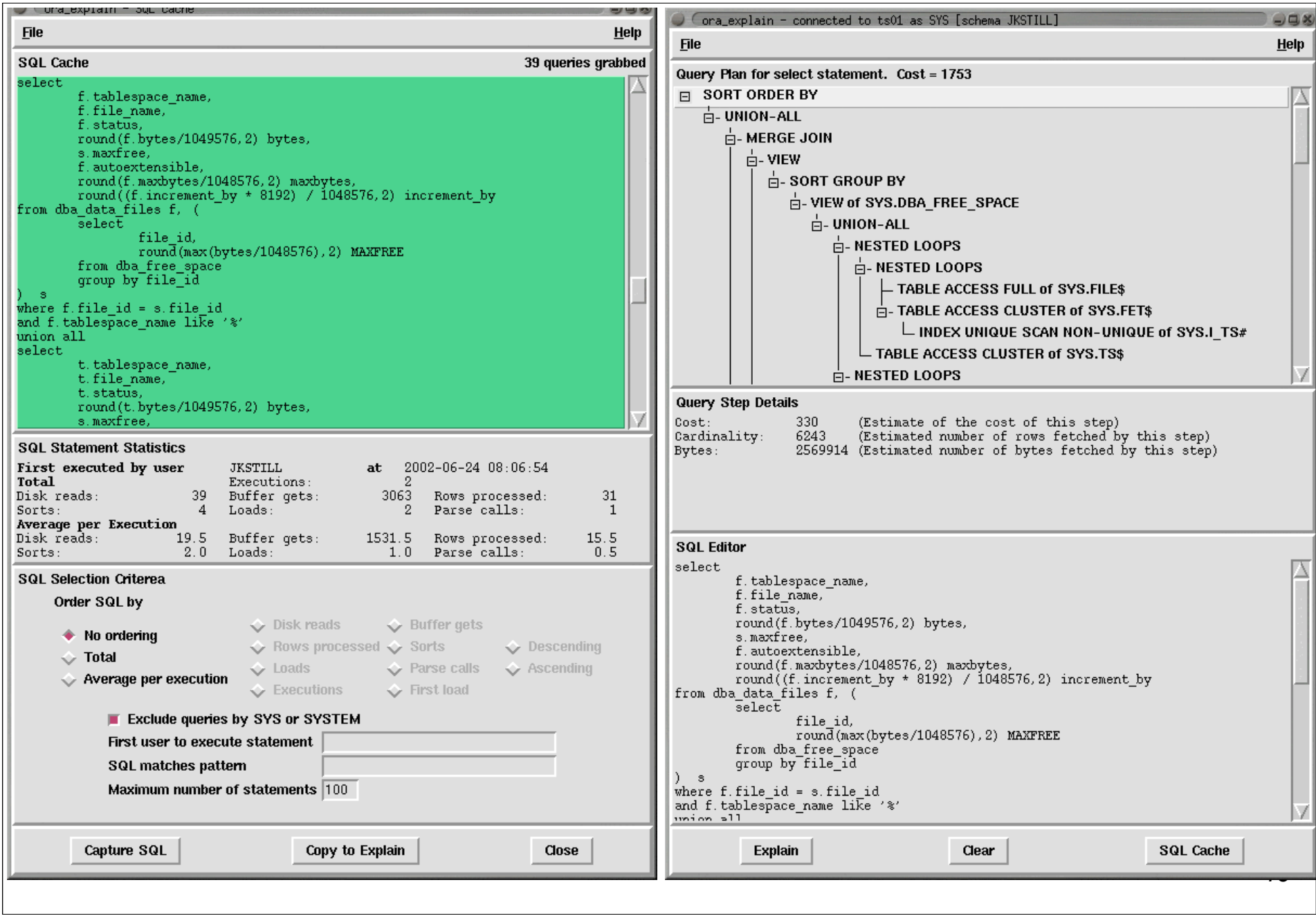

# Changing plans (hint hint)

- ! Most database systems provide a way to influence the execution plan
	- **u** typically via 'hints'

- ! Oracle supports a very large and complex range of hints
	- Hints *must* be contained within special comments  $/*+$  ...  $*/$

```
SELECT /*+ INDEX(table1 index1) */ foo, bar
FROM table1 WHERE key1=1 AND key2=2 AND key3=3;
```
- ! MySQL has a very limited set of hints
	- Hints can *optionally* be placed inside comments / \* ! … \* /

```
SELECT foo, bar FROM table1 /*! USE INDEX (key1, key2) */
WHERE key1=1 AND key2=2 AND key3=3;
```
- Use sparingly! Generally as a last resort.
	- A hint may help now but later schema (or data) changes may make it worse.
	- Usually best to let the optimizer do its job

### Respect your server's SQL cache

- ! Optimised Access Plan and related data can be cached within server
	- Oracle: automatic caching, shared across connections, cache keyed by SQL.
	- MySQL: explicit but hidden by DBD::mysql. Not shared, even with a connection.
- Compare do("insert ... \$id"); with do("insert ...?", undef, \$id);
- Without placeholders, SQL string varies each time
	- so no matching statement can be found in the servers' SQL cache
	- so time is wasted creating a new access plan
	- the new statement and access plan are added to cache
	- so the cache fills and other statements get pushed out
	- on a busy system this can lead to 'thrashing'
- ! Oracle now has a way to avoid/reduce this problem
	- it can effectively edit the SQL to replace literal constants with placeholders
	- but quality of the execution plan can suffer
- For Mysgl do() always causes re-planning. Must use prepare() to reuse.

## Hot handles

- Avoid using  $\diamond$  dbh- $>\dcirc$  (...) in a speed-critical loop
	- It's usually creating, preparing and destroying a statement handle each time
	- **Use**  $\text{Ssth} = \text{Sdbh->prepare}$  (...) and  $\text{Ssth->execute}$  () instead
- $\bullet$  Using prepare() moves work out of the loop
	- $\blacksquare$  Does as much preparation for later execute () as possible
	- $\blacksquare$  So execute() has as little work to do as possible
- For example... convert looped

```
 $dbh->do("insert … ?", undef, $id)
```

```
 into $sth = $dbh->prepare("insert … ?") before the loop
```

```
and $sth->execute(Sid) inside the loop
```
- ! This often gives a significant performance boost
	- even where placeholders are emulated, such as DBD::mysql with mysql 4.0
	- because it avoids statement handle creation overhead

## Sling less for speed

- $\bullet$  while(@row = \$sth->fetchrow array) { }
	- one column: 51,155 fetches per second
	- 20 columns: 24,032 fetches per second
- ! while(\$row = \$sth->fetchrow\_array**ref**) { }
	- one column: 58,653 fetches per second approximately 12% faster
	- 20 columns: 49,390 fetches per second approximately 51% faster
- while(\$row = shift(@\$rowcache)

```
 || shift(@{$rowcache=$sth->fetchall_arrayref(undef, $max_rows)})) { }
```
- one column: 348,140 fetches per second by far the fastest!
- 20 columns: 42,128 fetches per second now slower than fetchrow arrayref!
- Why? Balance time saved making fewer calls with time spent managing more memory
- Do your *own* benchmarks to find what works best for *your* situations
- ! Notes:
	- Tests used DBD::mysql on 100,000 rows with fields 9 chars each. \$max rows=1000;
	- Time spent *inside* fetchrow \* method is ~0.000011s (~90,000 per second) on old slow cpu.

*17*

### Bind those columns!

```
Compare
```

```
while($row = $sth->fetchrow arrayref) {
 print "$row->[0]: $row->[1]\n";
}
```

```
\circ with
```

```
$sth->bind columns(\$key, \$value);
while($sth->fetchrow arrayref) {
  print "$key: $value\n";
}
```
- No row assignment code!
- No column access code!

... just magic

### Do more with less!

- Reduce the number of DBI calls
	- The DBI is fast -- but it isn't free!
- $\bullet$  Using RaiseError is faster than checking return values
	- and much faster than checking \$DBI::err or \$h->err
- ! Use fetch**row**\_\* in preference to fetch**all**\_\*
	- unless you need to keep all the rows
- Using fetchall arrayref (or selectall arrayref) is now much faster
	- *if* using a driver extension compiled with the DBI's Driver.xst wrapper (most are)
	- because the loop is written in C and doesn't make a method call per row
- Using fetchall arrayref is possible for *very* large result sets
	- new  $\frac{1}{2}$  max rows parameter limits rows returned (and memory consumed)
	- just add an outer loop to process the results in 'batches', or do it in-line:

 $$row = shift(\theta$cache)$ 

|| shift @{\$cache=\$sth->fetchall\_arrayref(undef, 1000)};

## Speedy Summary

- ! Think about the big picture first
	- Choice of tools, schema design, partitioning, latency, etc.
- ! Check the access plans for your statements
	- Teach your database about any uneven key distributions
- Use placeholders where supported
	- Especially for any statements that will be executed often with varying values
- **Replace** do () in a loop

-

- with prepare() and execute()
- **Sling less data for faster row fetching** 
	- Or sling none per row by binding columns to perl variables
- Do more with less by using the DBI in the most efficient way
	- Make fewer, better, DBI method calls
- ! Other important things to consider…
	- *your* perl code, plus hardware, operating system, and database configuration etc.

## Optimizing Perl - Some Tips

- Perl is fast, but not *that* fast...
- ! Still need to take care with apparently simple things in 'hot' code
	- Function/method calls have significant overheads per call.
	- Copying data also isn't cheap, especially long strings (allocate and copy)
	- Perl compiles to 'op codes' then executes them in a loop...
	- The more ops, the slower the code (all else being roughly equal).
	- Try to do more with fewer ops. Especially if you can move loops into ops.
- Key techniques include:
	- Caching *at many levels*, from common sub-expression elimination to web caching
	- Functional programming: @result = map { … } grep { … } @data;
- But don't get carried away... only optimize hot code, and only if needed
	- Don't optimize for performance at the cost of maintenance. Learn perl idioms.
	- Beware "*Compulsive Tuning Disorder*" Gaja Krishna Vaidyanatha
	- And remember that "*Premature optimization is the root of all evil*" Donald Knuth

### *Profiling DBI Performance*

*Time flies like an arrow (fruit flies like a banana)*

### How fast was that?

#### • The DBI has performance profiling built in

#### • Overall summary:

```
$ DBI_PROFILE=1 ex/profile.pl
DBI::Profile: 0.190639s 20.92% (219 calls) profile.pl @ 2006-07-24 15:47:07
```
#### • Breakdown by statement:

```
$ DBI_PROFILE='!Statement' ex/profile.pl
DBI::Profile: 0.206872s 20.69% (219 calls) profile.pl @ 2006-07-24 15:44:37
'' =>
     0.001403s / 9 = 0.000156s avg (first 0.001343s, min 0.000002s, max 0.001343s)
'CREATE TABLE ex profile (a int)' =>
     0.002503s
'INSERT INTO ex_profile (a) VALUES (?)' =>
     0.193871s / 100 = 0.001939s avg (first 0.002119s, min 0.001676s, max 0.002251s)
'SELECT a FROM ex_profile' =>
     0.004776s / 108 = 0.000044s avg (first 0.000700s, min 0.000004s, max 0.003129s)
```

```
$ DBI_PROFILE='!Statement:!MethodName' ex/profile.pl
DBI::Profile: 0.203922s (219 calls) profile.pl @ 2006-07-24 15:29:29
'' =>
     'FETCH' =>
         0.000002s
     'STORE' =>
         0.000039s / 5 = 0.000008s avg (first 0.000019s, min 0.000002s, max 0.000019s)
     'connect' =>
         0.001336s
'CREATE TABLE ex profile (a int)' =>
    'do' \Rightarrow 0.002324s
'INSERT INTO ex profile (a) VALUES (?)' =>
    'do' \Rightarrow 0.192104s / 100 = 0.001921s avg (first 0.001929s, min 0.001520s, max 0.002699s)
'SELECT a FROM ex_profile' =>
     'execute' =>
         0.000082s
    'fetchrow array' =>
         0.000667s / 101 = 0.000007s avg (first 0.000010s, min 0.000006s, max 0.000018s)
     'prepare' =>
         0.000122s
    'selectall arrayref' =>
         0.000676s
    'selectall hashref' =>
         0.003452s
```
### Profile of a Profile

- Profiles 'top level' calls from application into DBI
- Profiling is controlled by, and collected into, \$h->{Profile} attribute
- Child handles inherit reference to parent \$h->{Profile}
	- So child handle activity is aggregated into parent
- When enabled by DBI\_PROFILE env var
	- uses a single \$h->{Profile} is shared by all handles
	- so all activity is aggregated into a single data tree
- ! Data is dumped when the \$h->{Profile} *object* is destroyed

### Profile Path  $\Rightarrow$  Profile Data

• The Path determines where each sample is accumulated within the Data

```
$h->{Profile}->{Path} = [ ]
$h->{Profitile}->{Data} = [ ...accumulated sample data... ]$h->{Profile}->{Path} = [ "!MethodName" ]
$h->{Predict}->{Data} = { { where " } > - } { "execute" } -> [ ... ]
                         \{ \dots \} -> [ ... ]
$h->{Profile}->{Path} = [ "!Statement", "!MethodName" ]
$h->{Predict} > {Data} = { { \n  "INSERT ... " } -> { \n  "prepare" } -> { ... } }\rightarrow { "execute" } -> [ ... ]
                          { "SELECT ..." } -> { "prepare" } -> [ ... ]
                                            \rightarrow { "execute" } -> [ ... ]
                                                                           26
```
## Profile Path Elements

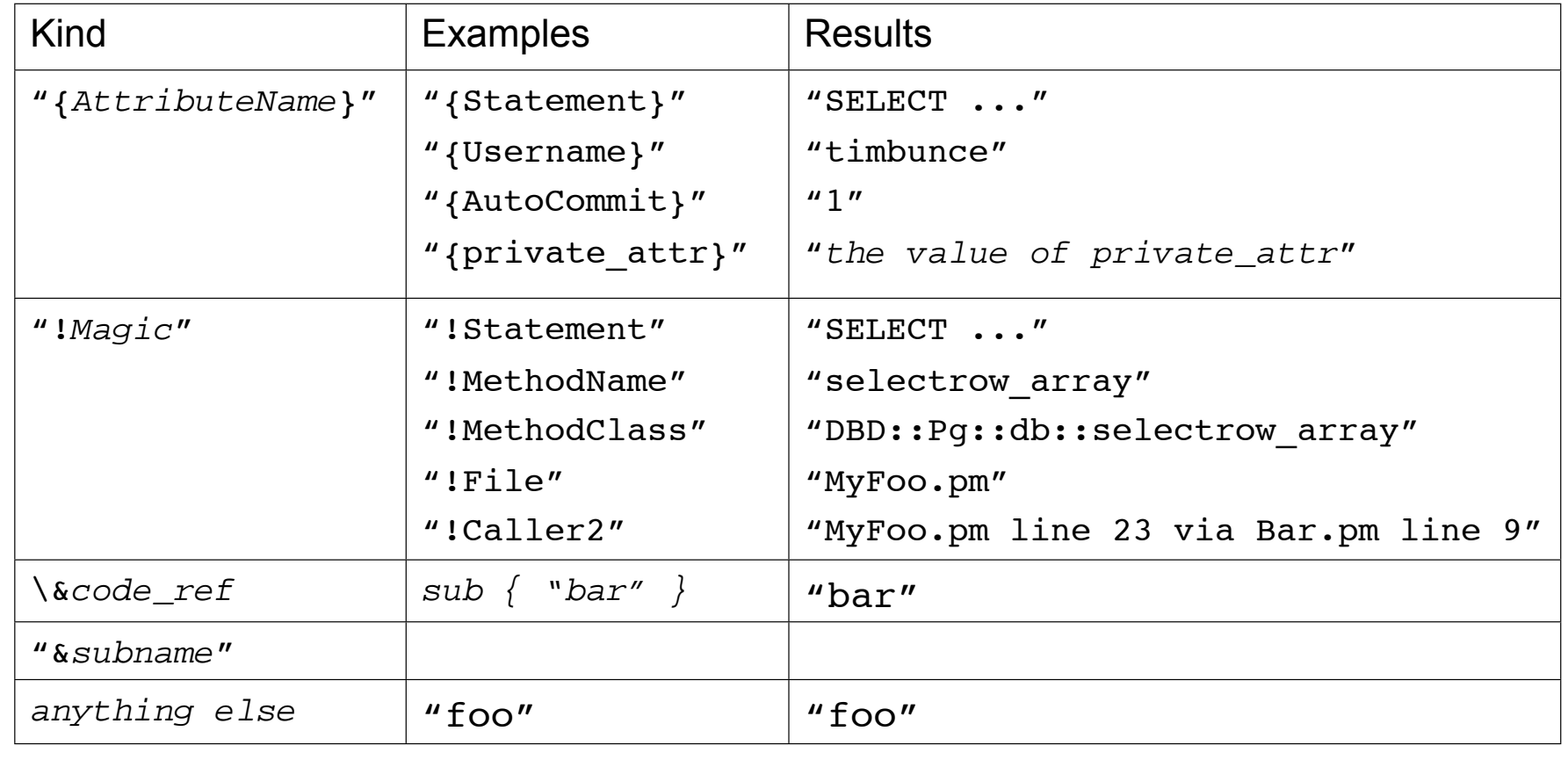

### "!Statement" vs "{Statement}"

#### • "{Statement}" is always the value of the Statement attribute

- Fine for statement handle
- For database handles it's the last statement executed
- That's often not useful, or even misleading, for profiling

#### ! "!Statement" is smarter

- Is an empty string for methods that are unrelated to current statement
	- ping, commit, rollback, quote, dbh attribute FETCH & STORE, etc.
- so you get more accurate separation of profile data using "!Statement"

### Profile Leaf Node Data

#### • Each leaf node is a ref to an array:

 $\lfloor$ 

106,  $\#$  0: count of samples at this node 0.0312958955764771, # 1: total duration 0.000490069389343262, # 2: first duration 0.000176072120666504, # 3: shortest duration 0.00140702724456787, # 4: longest duration 1023115819.83019, # 5: time of first sample 1023115819.86576, # 6: time of last sample ]

- First sample to create the leaf node populates all values
- Later samples reaching that node always update elements 0, 1, and 6
- and may update 3 or 4 depending on the duration of the sampled call

## Working with profile data

#### ! To aggregate sample data for any part of the tree

- to get total time spent inside the DBI
- and return a merge all those leaf nodes

\$time in dbi = dbi profile merge(my \$totals=[], @\$leaves);

- ! To aggregate time in DBI since last measured
	- For example per-httpd request

```
my $time in dbi = 0;
if (my $Profile = $dbh->{Profile}) { # if profiling enabled
    $time in dbi = dbi profile merge([], $Profile->{Data});
    $Profit = >{Data} = under; # reset the profile Data}
# add $time in dbi to httpd log
```
## Profile something else

• Adding your own samples

```
use DBI::Profile (dbi profile dbi time);
```
my  $$t1 = dbi time()$ ; # floating point high-resolution time

... execute code you want to profile here ...

```
my $t2 = dbi time();
dbi profile($h, $statement, $method, $t1, $t2);
```
## Profile specification

#### **Profile specification**

- <path> / <class> / <args>
- DBI PROFILE='!Statement:!MethodName/DBI::ProfileDumper::Apache/arg1:arg2:arg3'
- $\blacksquare$  \$h->{Profile} = '...same...';

#### ! Class

- Currently only controls output formatting
- Other classes should subclass DBI::Profile
- DBI:: Profile is the default
	- **P** provides a basic summary for humans
	- large outputs are not easy to read
	- can't be filtered or sorted

# dbiprof

- DBI::ProfileDumper
	- writes profile data to dbi.prof file for analysis
- DBI::ProfileDumper::Apache
	- for mod\_perl, writes a file per httpd process/thread
- DBI::ProfileData
	- **E** reads and aggregates dbi.prof files
	- can remap and merge nodes in the tree
- ! dbiprof
	- **EXT** reads, summarizes, and reports on dbi.prof files
	- **"** by default prints nodes sorted by total time
	- has options for filtering and sorting

### Managing statement variations

- ! For when placeholders aren't being used or there are tables with numeric suffixes.
- A 'snorm std n3' in the Path maps to '!Statement' edited in this way:

```
s/\b{d}+\b{/x}>q; # 42 -> <N>
s/\b{0x[0-9A-Fa-f]}+\b/\langle N\rangle/g; # 0xFE -> \langle N\rangle s/'.*?'/'<S>'/g; # single quoted strings (doesn't handle escapes)
s/".*?"/"<S>"/q; # double quoted strings (doesn't handle escapes)
 # convert names like log20001231 into log<N>
s/([a-z ]+)(\d{3,})\b/${1}<N>/ieg;
# abbreviate massive "in (\ldots)" statements and similar
s!((\s{*}{\text{S}}^*)\s{*},\s{*},\s{*}){100,})!sprintf("$2,<repeated %d times>",length($1)/2)!eq;
```
- It's aggressive and simplistic but usually very effective.
- ! You can define your own subs in the DBI::ProfileSubs namespace

### *Attribution*

*Names and Places*

### Attribution - For Handles

- ! Two kinds of attributes: *Handle* Attributes and *Method* Attributes
- A DBI handle is a reference to a hash
- ! Handle Attributes can be read or set by accessing the hash via the reference  $\hbar$ ->{AutoCommit} = 0;  $$autocomitting = $h->{AutoCommit}};$
- **Some attributes are read-only**

 $$sth->{NUM OF FIELDS} = 42; # fatal error$ 

Using an unknown attribute triggers a warning

```
$sth->{AutoCommat} = 42; # triggers a warning
$autocomitting = $sth->{AutoCommat}; # triggers a warning
```
– driver-private attributes (which have lowercase names) do not trigger a warning
### Attribution - For Methods

- ! Two kinds of attributes: *Handle* Attributes and *Method* Attributes
- ! Many DBI methods take an 'attributes' parameter
	- in the form of a reference to a hash of key-value pairs
- The attributes parameter is typically used to provide 'hints' to the driver
	- Unrecognised attributes are simply ignored
	- So invalid attribute name (like typos) won't be caught
- ! The method attributes are generally *unrelated* to handle attributes
	- $-$  The connect () method is an exception
	- In DBI v2 prepare() will also accept handle attributes for the new handle

```
$sth = $dbh->prepare ($sql, { KaiserError => 0 });
```
### What's in a name?

- ! The letter case used for attribute names is significant
	- plays an important part in the portability of DBI scripts
- ! Used to signify who defined the *meaning* of that name *and its values*

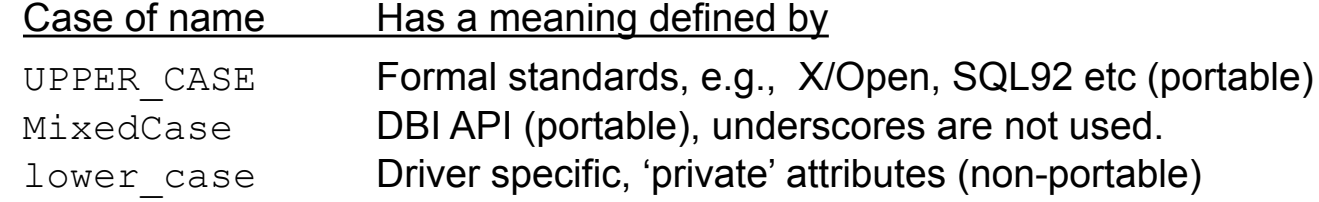

- Each driver has its own prefix for its private method and handle attributes
	- Ensures two drivers can't define different meanings for the same attribute

```
$sth->bind_param( 1, $value, { ora_type => 97, ix_type => 42 } );
```
*38*

### *Handling your Handles*

*Get a grip*

## Let the DBI cache your handles

- Sometimes it's not easy to hold all your handles
	- e.g., library code to lookup values from the database

```
The prepare cached() method
```
– gives you a client side statement handle cache:

```
sub lookup_foo {
    my ($dbh, $id) = @;
    $sth = $dbh->prepare cached('select foo from table where id=?");return $dbh->selectrow array($sth, $id);
}
```
- On later calls returns the previously cached handle
	- for the given statement text and any method attributes
- Can avoid the need for global statement handle variables
	- which can cause problems in some situations, see later

### Some prepare\_cached() issues

- A cached statement handle may still be Active
	- **EXEC** because some other code is still fetching from it
	- or didn't fetch all the rows (and didn't didn't call finish)
	- **P** perhaps due to an exception
- Default behavior for prepare cached()
	- $\blacksquare$  if Active then warn and call finish()
- Rarely an issue in practice
- But if it is...
	- **Alternative behaviors are available via the Sis active parameter** 
		- $$sth = $dbh->prepare cached(Ssql, \ \$ at{start, 5if active})
	- See the docs for details

# Keep a handle on your databases

- ! Connecting to a database can be slow
	- Oracle especially so
- ! Try to connect once and stay connected where practical
	- We'll discuss web server issues later
- The connect cached() method ...

.

- Acts like prepare cached() but for database handles
- Like prepare cached(), it's handy for library code
- It also checks the connection and automatically reconnects if it's broken
- Works well combined with prepare cached(), see following example

### A connect\_cached() example

#### Compare and contrast...

```
my $dbh = DBI->connect(...);sub lookup foo 1 {
    my ($id) = @;;$sth = $dbh->prepare cached("select foo from table where id=?");
     return $dbh->selectrow_array($sth, $id);
}
```
#### $\circ$  with...

```
sub lookup foo 2 {
   my ($id) = @;;my $dbh = DBI->connect\;cached(...);$sth = $dbh->prepare cached("select foo from table where id=?");
    return $dbh->selectrow array($sth, $id);
}
```
Clue: what happens if the database is restarted?

### Some connect cached() issues

- Because connect cached() may return a new connection...
	- $\blacksquare$  it's important to specify all significant attributes within the connect() call
	- **e.g., AutoCommit, RaiseError, PrintError**
	- So pass the same set of attributes into all connect calls
- ! Similar, but not quite the same as Apache::DBI

 $\overline{\phantom{a}}$ 

- $\blacksquare$  Doesn't disable the disconnect () method.
- The caches can be accessed via the CachedKids handle attribute
	- $\diamond$ dbh->{CachedKids} **for** prepare cached()
	- $\dots$ \$dbh->{Driver}->{CachedKids} for connect cached()
	- $\blacksquare$  Could also be  $\text{tied}$  to implement LRU and other size-limiting caching strategies

tie %{\$dbh->{CachedKids}}, SomeCacheModule;

### *Binding (Value Bondage)*

*Placing values in holders*

## First, the simple stuff...

- $\bullet$  After calling prepare() on a statement with placeholders:  $$sth = $dbh->prepare("select * from table where k1=? and k2=?");$
- Values need to be assigned ('bound') to each placeholder before the database can execute the statement

```
• Either at execute, for simple cases:
   $sth->execute($p1, $p2);
```
• or before execute:

```
$sth->bind_param(1, $p1);
$sth->bind_param(2, $p2);
$sth->execute;
```
### Then, some more detail...

- **If**  $\frac{1}{2}$  if  $\frac{1}{2}$  sth->execute (...) specifies any values, it must specify them all
- Bound values are sticky across multiple executions:

```
$sth->bind_param(1, $p1);
foreach my $p2 (@p2) {
   $sth->bind_param(2, $p2);
   $sth->execute;
}
```
.

- The currently bound values are retrievable using: %bound values = %{ \$sth->{ParamValues} };
	- Relatively new DBI feature, added in 1.28, not implemented by all drivers yet

### Your TYPE or mine?

#### • Sometimes the data type for bind values needs to be specified

use DBI qw(:sql types);

– to import the type constants

 $$sth->bind$  param(1,  $$value$ , { TYPE => SQL INTEGER });

- to specify the INTEGER type
- which can be abbreviated to:

```
$sth->bind_param(1, $value, SQL_INTEGER);
```
• To just distinguish numeric versus string types, try

 $$sth->bind$  param(1,  $$value+0$ ); # bind as numeric value

 $$sth->bind$  param(1, " $$value"$ ); # bind as string value

- Works because perl values generally know if they are strings or numbers. So...
- Generally the  $+0$  or "" isn't needed because  $\frac{1}{2}$  alvee has the right 'perl type' already

## Got TIME for a DATE?

- ! Date and time types are strings in the *native* database format
	- many valid formats, some incompatible or ambiguous 'MM/DD/YYYY' vs 'DD/MM/YYYY'
- Obvious need for a common format

.

- The SQL standard (ISO 9075) uses 'YYYY-MM-DD' and 'YYYY-MM-DD HH:MM:SS'
- DBI now says using a date/time TYPE mandates ISO 9075 format \$sth->bind param(1, "2004-12-31", SQL DATE); \$sth->bind param(2, "2004-12-31 23:59:59", SQL DATETIME);  $\text{Ssth->bind col}(1, \ \text{Sfoo}, \ \text{SQL DATETIME}$ ; # for selecting data
- Driver is expected to convert to/from native database format
	- New feature, as of DBI 1.43, not yet widely supported

# Some TYPE gotchas

**Bind TYPE attribute is just a hint** 

-

- and like all hints in the DBI, they can be ignored
- the driver is unlikely to warn you that it's ignoring an attribute
- Many drivers only care about the number vs string distinction
	- and ignore other kinds of TYPE value
- ! For some drivers/databases that do pay attention to the TYPE…
	- using the wrong type can mean an index on the value field isn't used
	- or worse, may alter the effect of the statement
- Some drivers let you specify private types  $$sth->bind param(1, $value, { ora type => 97 });$

### *Error Checking & Error Handling*

*To err is human, to detect, divine!*

# The importance of error checking

#### • Errors happen!

.

- Failure happens when you don't expect errors!
	- database crash / network disconnection
	- lack of disk space for insert or select (sort space for order by)
	- server math error on select (divide by zero after fetching 10,000 rows)
	- and maybe, just maybe, errors in your own code  $[Gasp!]$
- Beat failure by expecting errors!
- Detect errors early to limit effects
	- Defensive Programming, e.g., check assumptions
	- Through Programming, e.g., check for errors after fetch loops
- (and undefined values are your friends: always enable warnings)

## Error checking - ways and means

• Error checking the hard way...

\$h->method or die "DBI method failed: \$DBI::errstr"; \$h->method or die "DBI method failed: \$DBI::errstr"; \$h->method or die "DBI method failed: \$DBI::errstr";

• Error checking the smart way...

 $$h->$ {RaiseError} = 1; \$h->method; \$h->method; \$h->method;

# Handling errors the smart way

- Setting RaiseError make the DBI call die for you
- ! For simple applications immediate death on error is fine
	- The error message is usually accurate and detailed enough
	- Better than the error messages some developers use!
- ! For more advanced applications greater control is needed, perhaps:
	- Correct the problem and retry
	- or, Fail that chunk of work and move on to another
	- or, Log error and clean up before a graceful exit
	- or, whatever else to need to do
- Buzzwords:

.

– Need to *catch* the error *exception* being *thrown* by RaiseError

# Catching the Exception

#### • Life after death

```
$h->{RaiseError} = 1;
eval {
   foo() ;
    $h->method; # if it fails then the DBI calls die
   bar($h); # may also call DBI methods
};
if ($0) { \qquad # $0 holds error message
    ... handle the error here …
}
```
#### • Bonus

.

- Other, non-DBI, code within the eval block may also raise an exception
- that will also be caught and can be handled cleanly

# Picking up the Pieces

#### So, what went wrong?

 $5@$ 

– holds the text of the error message<br>if (\$DBI::err  $&&$  \$@ =~ /^(\S+) (\S+) failed: /)

– then it was probably a DBI error

– and  $$1$  is the driver class (e.g. DBD:: $foo::db$ ),  $$2$  is the name of the method (e.g. prepare) \$DBI::lasth

– holds last DBI handle used (not recommended for general use)

\$h->{Statement}

– holds the statement text associated with the handle (even if it's a database handle)

- $\hbar$ ->{ShowErrorStatement} = 1
	- appends \$h->{Statement} to RaiseError/PrintError messages:
	- DBD::foo::execute failed: duplicate key [for ``insert …'']
	- for statement handles it also includes the \$h->{ParamValues} if available.
	- Makes error messages *much* more useful. Better than using \$DBI::lasth
	- Many drivers should enable it by default. DBI v2 will. Inherited by child handles.

### Custom Error Handling

- Don't want to just Print or Raise an Error?
	- Now you can Handle it as well...

 $$h->{H}$ andleError} = sub { ... };

- The HandleError code
	- is called just before PrintError/RaiseError are handled
	- it's passed
		- the error message string that RaiseError/PrintError would use
		- the DBI handle being used
		- the first value being returned by the method that failed (typically undef)
	- if it returns *false* then RaiseError/PrintError are checked and acted upon as normal
- The handler code can
	- $\blacksquare$  alter the error message text by changing  $\varsigma$  [0]
	- use caller() or  $Carp::confess()$  or similar to get a stack trace
	- use Exception or a similar module to *throw* a formal exception object

### More Custom Error Handling

```
! It is also possible for HandleError to hide an error, to a limited degree
```
- use set err() to reset \$DBI::err and \$DBI::errstr
- alter the return value of the failed method

 $\overline{a}$ 

```
$h->{HandleError} = sub {
    my (\text{Sermsg}, \text{Sh}) = \emptyset;
    return 0 unless $errmsq =~ /\hat{S}+ fetchrow arrayref failed:/;
    return 0 unless h->err == 1234; # the error to 'hide'
    $h->set err(0,""); # turn off the error
    $ [2] = [ ... ]; # supply alternative return value by altering parameter return 1;
};
```
! Only works for methods which return a single value and is hard to make reliable (avoiding infinite loops, for example) and so isn't recommended for general use! – If you find a *good* use for it then please let me know.

## Information and Warnings

- ! Drivers can indicate Information and Warning states in addition to Error states
	- **Uses false-but-defined values of Sh->err and SDBI::err**
	- Zero "0" indicates a "warning"
	- Empty "" indicates "success with information" or other *messages* from database
- Drivers should use  $\frac{1}{2}h$ ->set err(...) method to record info/warn/error states
	- implements logic to correctly merge multiple info/warn/error states
	- $info/warn/error$  messages are appended to  $errstr$  with a newline
	- " \$h->{ErrCount} attribute is incremented whenever an *error* is recorded
- The  $\frac{1}{2}h$ ->{HandleSetErr} attribute can be used to influence  $\frac{1}{2}h$ ->set err()
	- A code reference that's called by set  $err$  and can edit its parameters
	- So can promote warnings/info to errors or demote/hide errors etc.
	- Called at point of error from within driver, unlike  $\frac{1}{2}h$ ->{HandleError}
- The  $h\rightarrow$ {PrintWarn} attribute acts like  $h\rightarrow$ {PrintError} but for warnings
	- Default is on

### *Transactions*

*To do or to undo, that is the question*

Advanced DBI tutorial © Tim Bunce August 2006

### Transactions - Eh?

- Far more than just locking
- The A.C.I.D. test
	- Atomicity Consistency Isolation Durability
- True transactions give true safety
	- even from *power failures* and *system crashes*!
	- Incomplete transactions are automatically rolled-back by the database server when it's restarted.
- Also removes burden of undoing incomplete changes
- Hard to implement (for the vendor)
	- and can have significant performance cost
- ! A very large topic worthy of an entire tutorial

### Transactions - Life Preservers

- ! *Text Book:*
	- system crash between one bank account being debited and another being credited.
- ! *Dramatic:*
	- power failure during update on 3 million rows when only part way through.
- ! *Real-world:*

.

- complex series of inter-related updates, deletes and inserts on many separate tables fails at the last step due to a duplicate unique key on an insert.
- ! Locking alone won't help you in *any* of these situations
	- (And locking with DBD::mysql < 2.1027 is unsafe due to auto reconnect)
- ! Transaction recovery would handle *all* these situations automatically
	- Makes a system far more robust and trustworthy over the long term.
- Use transactions if your database supports them.
	- If it doesn't and you *need* them, switch to a different database.

### Transactions - How the DBI helps

#### Tools of the trade:

- Set AutoCommit off
- Set RaiseError on
- Wrap  $eval \{ \dots \}$  around the code
- $\blacksquare$  Use  $$dbh->committ;$  and  $$dbh->rollback;$
- ! Disable AutoCommit via \$dbh->{AutoCommit}=0 or \$dbh->begin\_work;
	- to enable use of transactions
- **Enable RaiseError via**  $\diamond$ dbh->{RaiseError} = 1;
	- to automatically 'throw an exception' when an error is detected
- $\bullet$  Add surrounding  $eval \{ ... \}$ 
	- catches the exception, the error text is stored in  $\frac{1}{2}$
- $\bullet$  Test  $\circ$ @ and then  $\circ$ dbh->rollback() if set
	- note that a failed *statement* doesn't automatically trigger a *transaction* rollback

### Transactions - Example code

```
\dots \{\text{RaiseError}\} = 1;$dbh->begin_work; # AutoCommit off till commit/rollback
eval {
     $dbh->method(…); # assorted DBI calls
     foo(...); # application code
     $dbh->commit; # commit the changes
};
if ($@) {
    warn "Transaction aborted because $@";
     $dbh->rollback;
     ...
}
```
.

### Transactions - Further comments

- ! The eval { … } catches *all* exceptions
	- not just from DBI calls. Also catches fatal runtime errors from Perl
- Put commit() *inside* the eval
	- ensures commit failure is caught cleanly
	- $-$  remember that  $commit$  itself may fail for many reasons
- Don't forget rollback() and that rollback() may also fail
	- due to database crash or network failure etc.
	- so you'll probably want to use eval { \$dbh->rollback };
- Other points:

-

- Always explicitly commit or rollback before disconnect
- Destroying a connected \$dbh *should* always rollback
- END blocks can catch exit-without-disconnect to rollback and disconnect cleanly
- You can use (\$dbh && \$dbh->{Active}) to check if still connected

### *Intermission?*

### *Wheels within Wheels*

*The DBI architecture and how to watch it at work*

Advanced DBI tutorial © Tim Bunce August 2006

# Setting the scene

- Inner and outer worlds
	- $\rightarrow$  Application and Drivers
- Inner and outer handles
	- $\rightarrow$  DBI handles are references to *tied* hashes
- ! The DBI *Method Dispatcher*
	- $\rightarrow$  gateway between the inner and outer worlds, and the heart of the DBI

… *Now we'll go all deep and visual for a while*...

### Architecture of the DBI classes #1

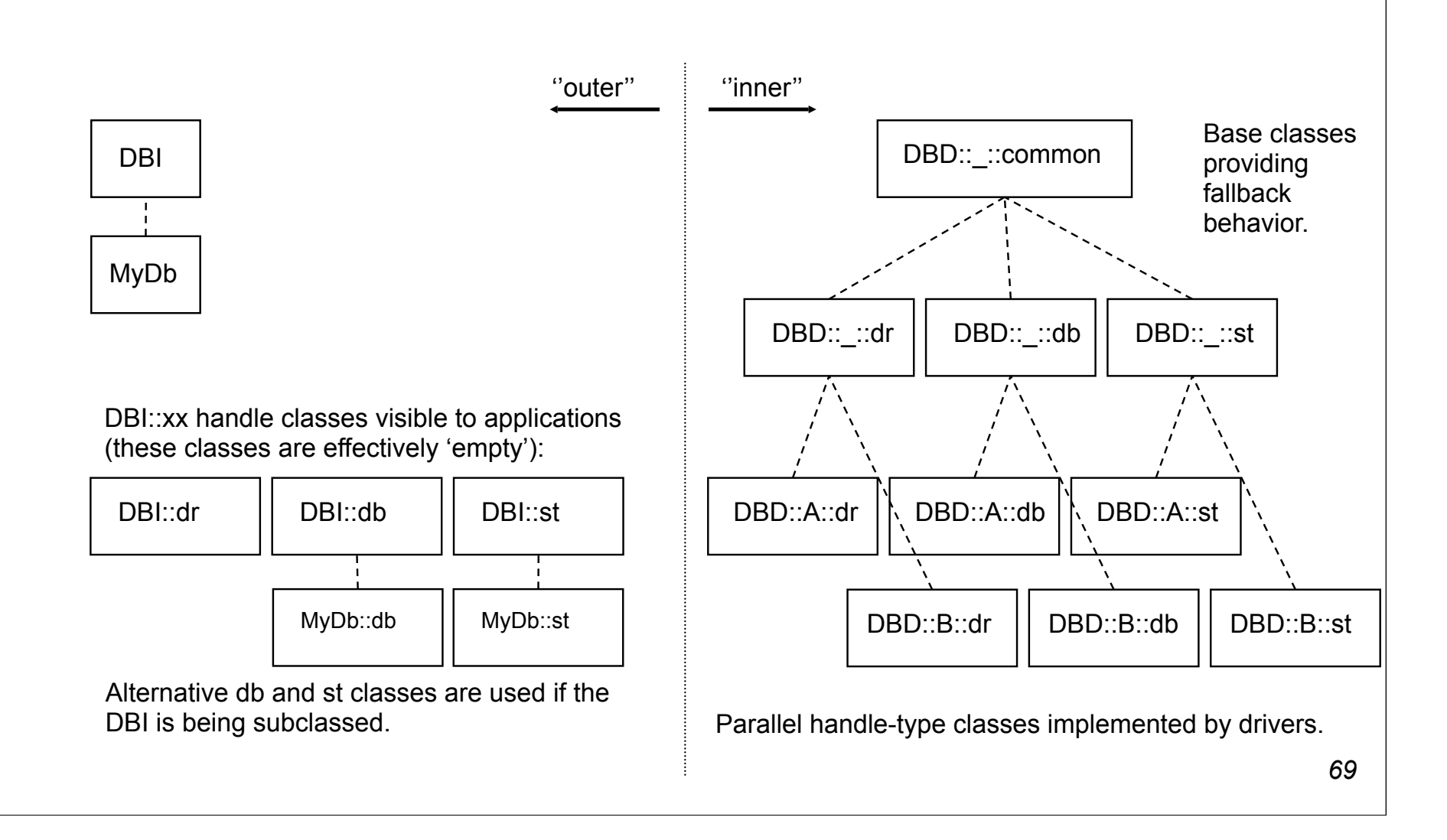

### Architecture of the DBI classes #2

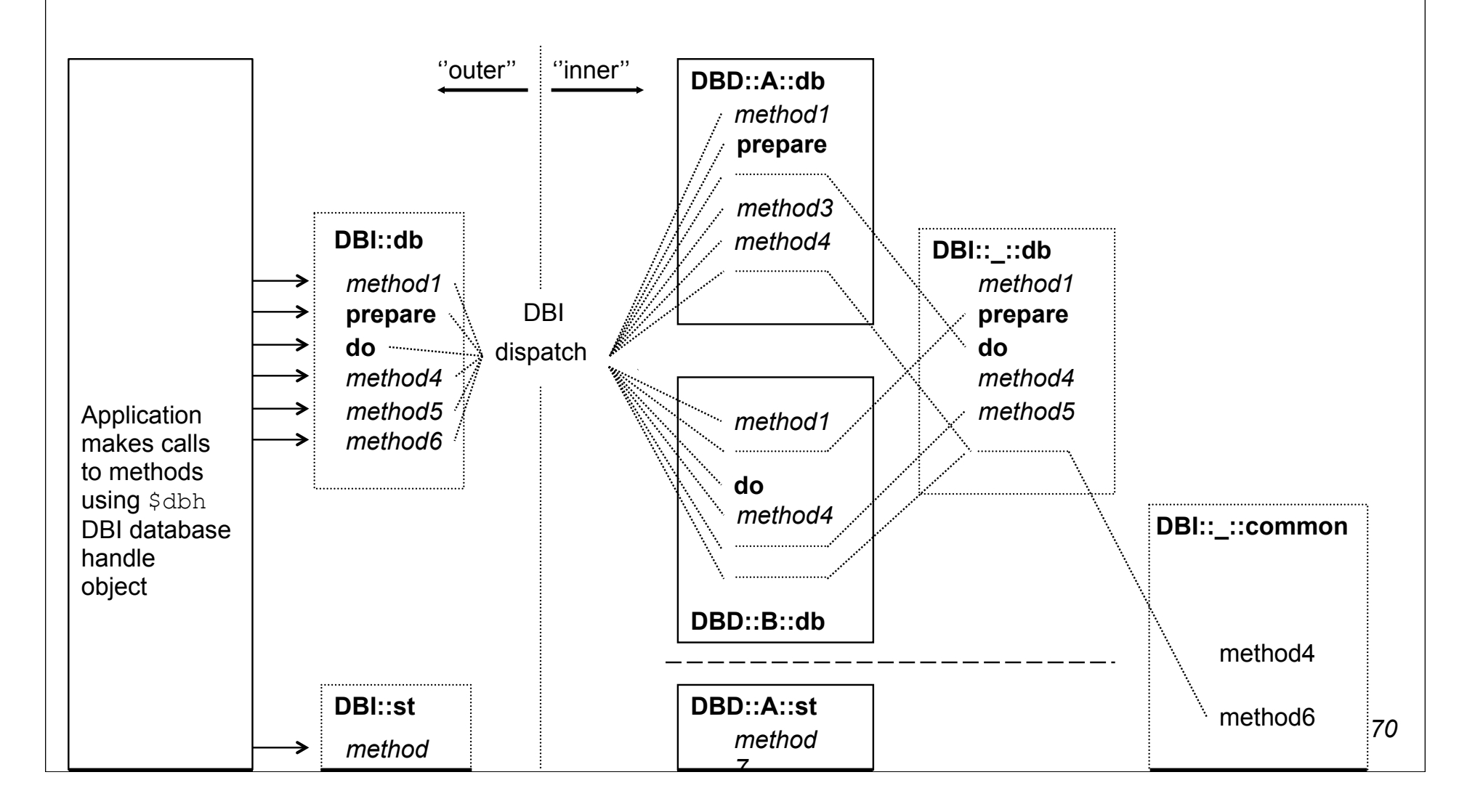

Advanced DBI tutorial © Tim Bunce August 2006

### Anatomy of a DBI handle

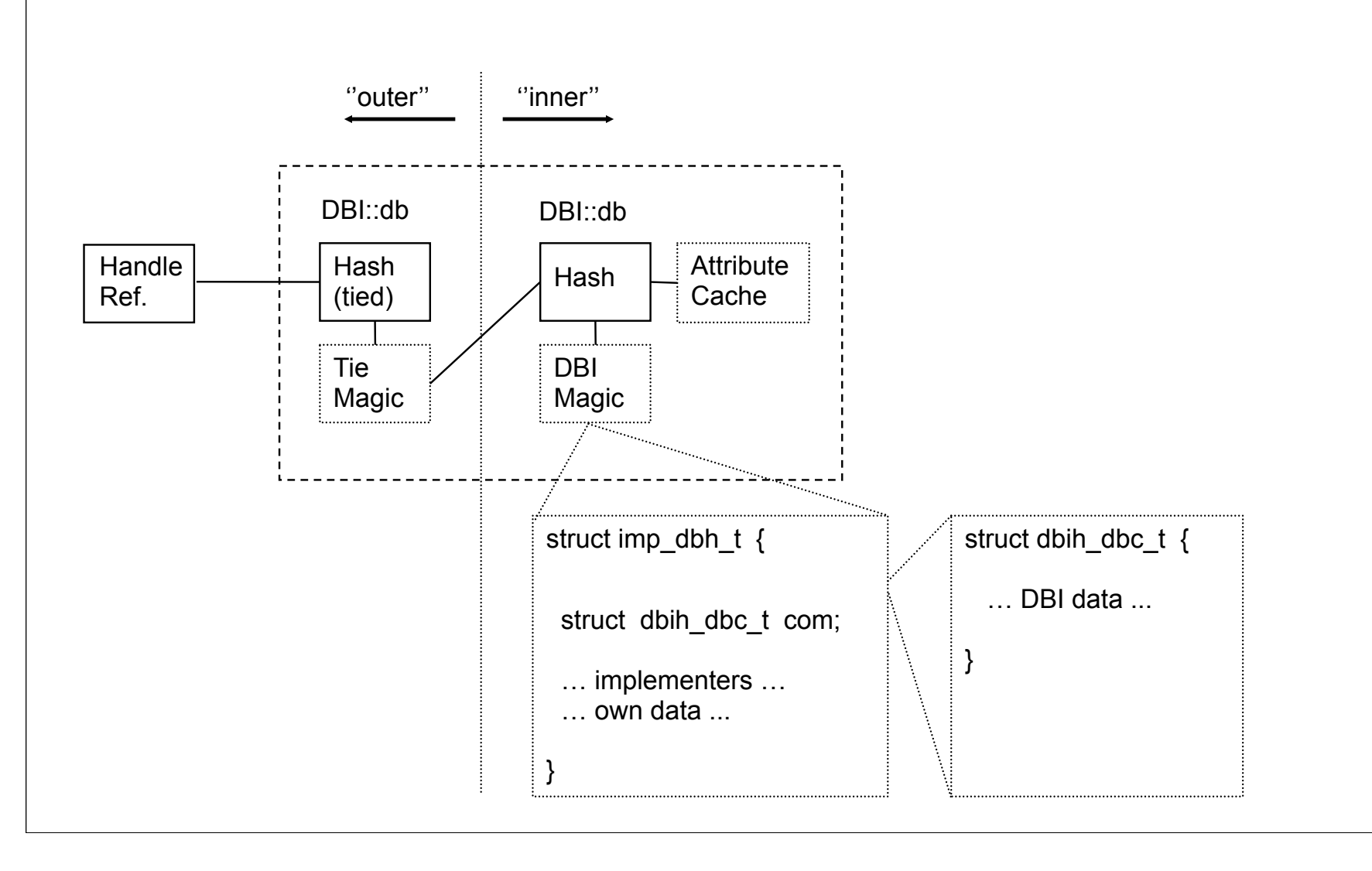

*71*

# Method call walk-through

- ! Consider a simple prepare call: \$dbh->prepare(…)
- $\beta$ dbh is reference to an object in the DBI::db class (regardless of driver)
- The  $DBI::db::prepare$  method is an alias for the DBI dispatch method
- ! DBI dispatch calls the driver's own prepare method *something* like this: my \$inner hash ref = tied  $% f$ dbh; my \$implementor class = \$inner hash ref->{ImplementorClass};

```
$inner hash ref->$implementor class::prepare(...)
```
Driver code gets the inner hash

 $\overline{\phantom{a}}$ 

 $\blacksquare$  so it has fast access to the hash contents without  $\pm i \in$  overheads
## Watching the DBI in action

- ! DBI has detailed call tracing built-in
	- Can be very helpful in understanding application behaviour
	- Shows parameters and results
	- Has multiple levels of detail
	- Can show detailed internal information from the DBI and drivers
	- $\blacksquare$  Can be written to a file
- Not used often enough Not used often enough Not used often enough! Not used often enough!

# Enabling tracing

#### ! Per handle

```
\hbox{Sh->}{TraceLevel} = $level;
```

```
$h->trace($level);
```

```
$h->trace($level, $filename); # $filename used for all handles
```
- Trace level only affects that handle and any *new* child handles created from it
- Child handles get trace level of parent in effect at time of creation
- Can be set via DSN: "dbi:Driver(TraceLevel=2):..."
- ! Global (internal to application)

```
DBI->trace(...);
```
- Sets effective global default *minimum* trace level
- ! Global (external to application)
	- **Enabled using DBI TRACE environment variable**

DBI TRACE=digits **same as** DBI->trace(digits); DBI TRACE=digits=filename same as DBI->trace(digits, filename);

### Our program for today...

```
#!/usr/bin/perl -w
use DBI;
\daggerdbh = DBI->connect('', '', '', { RaiseError => 1 });
replace price(split(/\s+/, $ )) while (<STDIN>);
$dbh->disconnect;
sub replace price {
  my (\text{sid}, \text{~$price}) = \emptyset;
  local $dbh->{TraceLevel} = 1;
   my $upd = $dbh->prepare("UPDATE prices SET price=? WHERE id=?");
  my \sin s = \sinh->prepare cached("INSERT INTO prices (id,price) VALUES(?,?)");
   my $rows = $upd->execute($price, $id);
   $ins->execute($id, $price) if $rows == 0;
}
```
*75* (The program is a little odd for the sake of producing a small trace output that can illustrate many concepts)

### Trace level 1

#### ! Level 1 shows method *returns* with first two parameters, results, and line numbers:

```
 DBI::db=HASH(0x823c6f4) trace level 0x0/1 (DBI 0x0/0) DBI 1.43 (pid 78730)
 <- prepare('UPDATE prices SET price=? WHERE prod_id=?')=
    DBI::st=HASH(0x823a478) at trace-ex1.pl line 10
 <- prepare_cached('INSERT INTO prices (prod_id,price) VALUES(?,?)')=
    DBI::st=HASH(0x823a58c) at trace-ex1.pl line 11
\leftarrow execute('42.2' '1')= 1 at trace-ex1.pl line 12
 <- STORE('TraceLevel' 0)= 1 at trace-ex1.pl line 4
```
- <- DESTROY(DBI::st=HASH(0x823a478))= undef at trace-ex1.pl line 4
- Level 1 now only shows methods called by application
	- not recursive calls made by the DBI or driver

### Trace level 2 and above

! Level 2 adds trace of entry into methods, details of classes, handles, and more - we'll just look at the trace for the prepare cached() call here:

```
-> prepare cached in DBD:: ::db for DBD::mysql::db
   (DBI::db=HASH(0x81bcd80)~0x823c6f4
   'INSERT INTO prices (prod id, price) VALUES(?,?)')
1 -> FETCH for DBD::mysql::db (DBI::db=HASH(0x823c6f4)~INNER 'CachedKids')
1 <- FETCH= undef at DBI.pm line 1507
1 -> STORE for DBD::mysql::db (DBI::db=HASH(0x823c6f4)~INNER 'CachedKids'
   HASH(0x823a5d4))
1 <- STORE= 1 at DBI.pm line 1508
1 -> prepare for DBD:: mysql:: db (DBI:: db=HASH(0x823c6f4) ~ INNER
   'INSERT INTO prices (prod id, price) VALUES(?,?)' undef)
```
1 <- prepare= DBI::st=HASH(0x823a5a4) at DBI.pm line 1519

.

- <- prepare\_cached= DBI::st=HASH(0x823a5a4) at trace-ex1.pl line 11
- Trace level 3 and above shows more internal processing and driver details
- Use \$DBI:: neat maxlen to alter truncation of strings in trace output

### What's new with tracing?

- ! Trace level now split into trace *level* (0-15) and trace *topics* ■ DBI and drivers can define *named trace topics*
- . New \$h->parse trace\_flags("foo|SQL|7") method
	- map trace topic names into the corresponding trace flag bits.
- $\bullet$  Added automatic calling of parse trace flags()

```
\blacksquare if setting the trace level to a non-numeric value:
    $h-> {TraceLevel} = "foo|SQL|7";
    DBI->connect("dbi:Driver(TraceLevel=SQL|bar):...", ...);
    DBI TRACE = "foo|SQL|7|baz" # environment variable
```
• Currently no trace topics have been defined.

### *DBI for the Web*

*Hand waving from 30,000 feet*

Advanced DBI tutorial © Tim Bunce August 2006

### Web DBI - Connect speed

#### ! Databases can be slow to connect

- Traditional CGI *forces* a new connect per request
- Move Perl and DBI into the web server
	- Apache with mod\_perl and Apache::DBI module
	- Microsoft IIS with ActiveState's PerlEx
- $\bullet$  Connections can then persist and be shared between requests
	- Apache::DBI automatically used by DBI if loaded
	- No CGI script changes required to get persistence
- ! Take care not to change the shared session behaviour
	- Leave the \$dbh and db session in the same state you found it!
- **Other alternatives include** 
	- FastCGI, CGI::SpeedyCGI and CGI::MiniSvr

### Web DBI - Too many connections

- Busy web sites run many web server processes
	- possibly on many machines...
	- Machines \* Processes = Many Connections
	- Machines \* Processes \* Users = *Very* Many Connections
- ! Limits on database connections

.

- Memory consumption of web server processes
- Database server resources (memory, threads etc.) or licensing
- ! So… partition web servers into General and Database groups
- Direct requests that require database access to the Database web servers
	- Use Reverse Proxy / Redirect / Rewrite to achieve this
	- Allows each subset of servers to be tuned to best fit workload
	- And/or be run on appropriate hardware platforms

### Web DBI - State-less-ness

#### No fixed client-server pair

- Each request can be handled by a different process.
- So can't simply stop fetching rows from \$sth when one page is complete and continue fetching from the same \$sth when the next page is requested.
- And transactions can't span requests.
- Even if they could you'd have problems with database locks being held etc.
- Need access to 'accumulated state' somehow:
	- via the client (e.g., hidden form fields simple but insecure)
		- Can be made safer using encryption or extra field with checksum (e.g. MD5 hash)
	- via the server:

.

- requires a session id (via cookie or url)
- in the database (records in a session state table keyed the session id)
- in the web server file system (DBM files etc) if shared across servers
- Need to purge old state info if stored on server, so timestamp it
- See Apache::Session module
- DBI::ProxyServer + connect\_cached with session id may suit, one day

## Web DBI - Browsing pages of results

- ! Re-execute query each time then count/discard (simple but expensive)
	- works well for small *cheap* results sets or where users rarely view many pages
	- fast initial response, degrades gradually for later pages
	- count/discard in server is better but still inefficient for large result sets
	- count/discard affected by inserts and deletes from other processes
- ! Re-execute query with where clause using min/max keys from last results
	- works well where original query can be qualified in that way
- ! Select and cache full result rows somewhere for fast access
	- can be expensive for large result sets with big fields
- ! Select and cache only the row keys, fetch full rows as needed
	- optimisation of above, use ROWID if supported, "select … where key in (…)"
- If data is static and queries predictable
	- then custom pre-built indexes may be useful
- The caches can be stored...
	- on web server, e.g., using DBM file with locking (see also 'spread')
	- on database server, e.g., using a table keyed by session id

## Web DBI - Concurrent editing

#### ! How to prevent updates overwriting each other?

■ You can use Optimistic Locking via 'qualified update':

```
update table set ...
where key = $old keyand field1 = $old field1
and field2 = $old field2 and ... for all other fields
```
- ! Check the update row count
	- **If it's zero then you know the record has been changed** 
		- or deleted by another process
- ! Note
	- Potential problems with floating point data values not matching
	- Some databases support a *high*-resolution 'update timestamp' field that can be checked instead

## Web DBI - Tips for the novice

#### Test one step at a time

- Test perl + DBI + DBD driver outside the web server first
- Test web server + non-DBI CGI next
- Remember that CGI scripts run as a different user with a different environment
	- expect to be tripped up by that
- DBI \$h->trace(\$level, \$filename) is your friend

– use it!

- Use the perl "-w" and "-T" options.
	- Always "use strict;" everywhere
- ! Read and inwardly digest the WWW Security FAQ:
	- http://www.w3.org/Security/Faq/www-security-faq.html
- **Read the CGI related Perl FAQs:** 
	- http://www.perl.com/perl/faq/
- And if using Apache, read the mod perl information available from:
	- http://perl.apache.org

### *Other Topics*

*Bulk Operations Security Tainting Handling LOB/LONG Data Callbacks*

### Bulk Operations

#### • Execute a statement for multiple values

```
$sth = $dbh->prepare("insert into table (foo, bar) values (?,?)");
$tuples = $sth-> execute array(\%attr, \@foo\ values, \@bar values);– returns count of executions (even ones that failed) and not rows-affected
```
#### **Explicit array binding**

```
\daggerdbh->bind param array(1, \@foo values, \%attr);
\daggerdbh->bind param array(2, \@bar values, \%attr);
$sth->execute_array(\%attr) # uses bind_param_array values
```
• Attribute to record per-tuple status:

 $ArrayTuples tatus \Rightarrow$   $Sarray$  ref elements are rows-affected or [err, errstr, state]

- **Explicit array binding** \$tuples = \$sth->execute\_for\_fetch( sub {...}, \@tuple\_status );
- ! Works for all drivers, but some use underlying db bulk API so are *very fast!*

```
87
```
## DBI security tainting

- ! By default DBI ignores Perl tainting
	- doesn't taint database data returned 'out' of the DBI
	- doesn't check that parameters passed 'in' to the DBI are not tainted
- The  $T$ aint $Tn$  and  $TaintOut$  attributes enable those behaviours
	- If Perl itself is in taint mode.

.

- ! Each handle has it's own inherited tainting attributes
	- So can be enabled for particular connections and disabled for particular statements, for example:

```
\dots, \dots, \{\nabla^2: \mathbb{R}^2 \to \mathbb{R}^2 \mid \mathbb{R}^2 \to \mathbb{R}^2 \}; # enable TaintIn and TaintOut
$sth = $dbh->prepare("select * from safe table");$sth->\{TaintOut\} = 0; # don't traint data from this statement handle
```
! Attribute metadata currently varies in degree of tainting

```
$sth->{NAME}; — generally not tainted
$dbh->get\;inf\circ(...)$; — may be tainted if the item of info is fetched from database
```
Advanced DBI tutorial © Tim Bunce August 2006

# Handling LONG/BLOB data

- What makes LONG / BLOB data special?
	- Not practical to pre-allocate fixed size buffers for worst case
- ! Fetching LONGs treat as normal fields after setting:
	- \$dbh->{LongReadLen} buffer size to allocate for expected data
	- " \$dbh->{LongTruncOk} should truncating-to-fit be allowed
- Inserting LONGs

-

- The limitations of string literals (max SQL length, quoting binary strings)
- The benefits of placeholders
- ! Chunking / Piecewise processing not yet supported
	- So you're limited to available memory
	- Some drivers support blob read() and other private methods

Advanced DBI tutorial © Tim Bunce August 2006

## Intercepting DBI Method Calls

#### • An alternative to subclassing

- $\blacksquare$  Added in DBI 1.49 Nov 2005
- but not yet documented and subject to change

#### **Example:**

```
\dots } \{Callbacks\}-\{prepare\} = sub \{ ... \}
```
- **E** Arguments to original method are passed in.
- The name of the method is in  $\mathcal{I}$  (localized).
- The Callbacks attribute is not inherited by child handle

#### Some special 'method names' are supported:

connect\_cached.new connect cached.reused **90** 

## Fetching Multiple Keys

• fetchall\_hashref() now supports multiple key columns

```
$sth = $dbh->prepare("select state, city, ...");
$sth->execute;
$data = $sth->fetchall hashref( [ 'state', 'city' ] );
\deltadata = {
    CA \Rightarrow fLA => { state=>'CA', city=>'LA', ... },
        SF => { state=>'CA', city=>'SF', ... },
    },
    NY \impliesNY \Rightarrow \{ \ldots \},
}
```
• Also works for selectall\_hashref() *<sup>91</sup>*

Advanced DBI tutorial © Tim Bunce August 2006

### Unicode Tools

- ! Unicode problems can have many causes
- ! The DBI provides some simple tools to help:
- neat(\$value)
	- Unicode strings are shown double quoted, else single
- data string desc(\$value)
	- Returns 'physical' description of a string, for example: UFT8 on but INVALID ENCODING, non-ASCII, 4 chars, 9 bytes
- data string diff(\$value1, \$value2)
	- Compares the logical characters not physical bytes
	- Returns description of logical differences, else an empty string
- data diff(\$value1, \$value2)
	- Calls data string desc and data string diff
	- " Returns description of logical and physical differences, else an empty string *92*

### *Portability*

*A Holy Grail (to be taken with a pinch of salt)*

## Portability in practice

- ! Portability requires care and testing it can be tricky
- ! Platform Portability *the easier bit*

-

- Availability of database client software and DBD driver
- DBD::Proxy can address both these issues see later
- ! Database Portability *more tricky but the DBI offers some help*
	- Differences in SQL dialects cause most problems
	- Differences in data types can also be a problem
	- Driver capabilities (placeholders etc.)
	- Database meta-data (keys and indices etc.)
	- A standard test suite for DBI drivers is needed
- ! DBIx::AnyDBD functionality has been merged into the DBI
	- can help with writing portable code, just needs documenting

## SQL Portability - Data Types

• For raw information about data types supported by the driver:

```
$type_info_data = $dbh->type_info_all(…);
```
To map data type codes to names:

```
$sth = $dbh->prepare("select foo, bar from tablename");
$sth->execute;
for my $i (0 .. $sth->{NUM OF FIELDS}) {
  printf "Column name %s: Column type name: %s",
      $sth->{}NAME\}->[Si], $dbh->type_info( $sth->{TYPE}->[$i] )->{TYPE_NAME};
}
```
! To select the nearest type supported by the database:

```
$my date type = $dbh->type info( [ SQL DATE, SQL TIMESTAMP ] );
$my_smallint_type = $dbh->type_info( [ SQL_SMALLINT, SQL_INTEGER, SQL_DECIMAL ] );
```
## SQL Portability - SQL Dialects

- ! How to concatenate strings? Let me count the (incompatible) ways... SELECT first name || ' ' || last name FROM table SELECT first name +  $'$   $'$  + last name FROM table SELECT first name CONCAT ' ' CONCAT last name FROM table SELECT CONCAT(first name, ' ', last name) FROM table SELECT CONCAT(first name, CONCAT(' ', last name)) FROM table
- ! The ODBC way: *(not pretty, but portable)* SELECT **{fn** CONCAT(first name, **{fn** CONCAT(' ', last name)) }} FROM table
- The  ${fn}$  ... will be rewritten by prepare() to the required syntax via a call to  $$new$  sql fragment =  $$dbh->{Rewrite}->CONCAT("…")$

#### • Similarly for some data types: SELECT \* FROM table WHERE date\_time > **{ts** '2002-06-04 12:00:00'**}** FROM table  $$new$  sql fragment =  $$dbh->{Rewrite}-\gt t s('2002-06-04 12:00:00')$

! This 'rewrite' functionality *is planned but not yet implemented*

## SQL Portability - SQL Dialects

- . Most people are familiar with how to portably quote a string literal: \$dbh->quote(\$value)
- It's now also possible to portably quote identifiers like table names: \$dbh->quote identifier(\$name1, \$name2, \$name3, \%attr) For example: \$dbh->quote identifier( undef, 'Her schema', 'My table' );

```
using DBD:: Oracle: "Her schema". "My table"
using DBD::mysql: ``Her schema`.`My table`
```
! If three names are supplied then the first is assumed to be a catalog name and special rules may be applied based on what get info() returns for sQL\_CATALOG\_NAME\_SEPARATOR and SQL CATALOG LOCATION. For example:

```
$dbh->quote_identifier( 'link', 'schema', 'table' );
using DBD:: Oracle: "schema"."table"@"link"
```
## SQL Portability - Driver Capabilities

! How can you tell what functionality the current driver and database support?

```
$value = $dbh->getinfo( ... );
```
! Here's a small sample of the information potentially available:

AGGREGATE\_FUNCTIONS BATCH\_SUPPORT CATALOG\_NAME\_SEPARATOR CONCAT\_NULL\_BEHAVIOR CONVERT\_DATE CONVERT\_FUNCTIONS CURSOR\_COMMIT\_BEHAVIOR CURSOR\_SENSITIVITY DATETIME\_LITERALS DBMS\_NAME DBMS\_VER<br>DEFAULT\_TXN\_ISOLATION EXPRESSIONS\_IN\_ORDERBY GETDATA\_EXTENSIONS GROUP\_BY IDENTIFIER\_CASE DEFAULT\_TXN\_ISOLATION EXPRESSIONS IN\_ORDERBY IDENTIFIER\_QUOTE\_CHAR INTEGRITY KEYWORDS LIKE\_ESCAPE\_CLAUSE LOCK\_TYPES MAX\_COLUMNS\_IN\_INDEX MAX\_COLUMNS\_IN\_SELECT \_ MAX\_IDENTIFIER\_LEN \_ MAX\_STATEMENT\_LEN \_ MAX\_TABLES\_IN\_SELECT \_ MULT\_RESULT\_SETS OJ\_CAPABILITIES PROCEDURES SQL\_CONFORMANCE TXN\_CAPABLE TXN\_ISOLATION\_OPTION\_UNION ...

! A specific item of information is requested using its standard numeric value

 $\dagger$ db version =  $\dagger$ dbh->get info( 18 ); # 18 == SQL DBMS VER

The standard names can be mapped to numeric values using:

```
use DBI::Const::GetInfo;
$dbh->get_info($GetInfoType{SQL_DBMS_VER})
```
## SQL Portability - Metadata

Getting data about your data:

 $$sth = $dbh->table info( ... )$ 

– Now allows parameters to qualify which tables you want info on

\$sth = \$dbh->column\_info(\$cat, \$schema, \$table, \$col);

– Returns information about the columns of a table

\$sth = \$dbh->primary\_key\_info(\$cat, \$schema, \$table);

– Returns information about the primary keys of a table

 $\ell$ keys = \$dbh->primary key(\$cat, \$schema, \$table);

– Simpler way to return information about the primary keys of a table

 $$sth = $dbh->foreign key info(\$pkc, $pks, $fkc, $fks, $fkt);$ 

– Returns information about foreign keys

### *DBI::SQL::Nano*

*A "smaller than micro" SQL parser*

### DBI::SQL::Nano

- The DBI now includes an SQL parser module: DBI::SQL::Nano
	- $-$  Has an API compatible with  $\text{SQL}::\text{Statement}$
- If  $\text{SQL}::\text{Statement}$  is installed then  $DBI::SQL::\text{Nano}$  becomes an empty subclass of SQL::Statement
	- unless the DBI\_SQL\_NANO env var is true.
- Existing DBD:: File module is now shipped with the DBI
	- base class for simple DBI drivers
	- modified to use DBI::SQL::Nano.
- A DBD::DBM driver now ships with the DBI
	- An SQL interface to DBM and MLDBM files using DBD::File and DBI::SQL::Nano.
- ! Thanks to Jeff Zucker

Advanced DBI tutorial © Tim Bunce August 2006

## DBI::SQL::Nano

#### Supported syntax

DROP TABLE [IF EXISTS] <table name> CREATE TABLE <table name> <col def list> INSERT INTO <table\_name> [<insert\_col\_list>] VALUES <val\_list> DELETE FROM <table name> [<where clause>] UPDATE <table name> SET <set clause> [<where clause>] SELECT <select col list> FROM <table name> [<where clause>] [<order clause>]

#### Where clause

 $\overline{\phantom{a}}$ 

- $\blacksquare$  a single "[NOT] column/value <op> column/value" predicate
- multiple predicates combined with ORs or ANDs are *not* supported
- $\Box$  op may be one of: < > > = <= = <> LIKE CLIKE IS
- $\bullet$  If you need more functionality...
	- Just install the SQL::Statement module

*102*

### *The Power of the Proxy, Flexing the Multiplex, and a Pure-Perl DBI!*

*Thin clients, high availability ... and other buzz words*

## DBD::Proxy & DBI::ProxyServer

- ! Networking for Non-networked databases
- ! DBD::Proxy driver forwards calls over network to remote DBI::ProxyServer
- No changes in application behavior
	- Only the DBI->connect statement needs to be changed
- Proxy can be made completely transparent
	- $-$  by setting the DBI AUTOPROXY environment variable
	- so not even the DBI->connect statement needs to be changed!
- DBI::ProxyServer works on Win32
	- Access to Access and other Win32 ODBC and ADO data sources
- Developed by Jochen Wiedmann

Advanced DBI tutorial © Tim Bunce August 2006

### A Proxy Picture DBI::ProxyServer Application **RPC::pServer** Storabl e බ Network DBI DBI DBD::Foo DBD::ProxyStorabl RPC::pClient IO::Socket e *105*

## Thin clients and other buzz words

- ! Proxying for remote access: "thin-client"
	- No need for database client code on the DBI client
- Proxying for network security: "encryption"
	- Can use Crypt::IDEA, Crypt::DES etc.
- ! Proxying for "access control" and "firewalls"
	- extra user/password checks, choose port number, handy for web servers
- **Proxying for action control**

.

- e.g., only allow specific select or insert statements per user or host
- ! Proxying for performance: "compression"
	- Can compress data transfers using Compress::Zlib

## The practical realities

- Modes of operation
- Multi-threaded Mode one thread per connection
	- DBI supports threads in perl 5.6 but recent 5.8.x recommended
	- Threads are still not recommended for production use with the DBI
- Forking Mode one process per connection
	- Most practical mode for UNIX-like systems
	- Doesn't scale well to large numbers of connections
	- Fork is emulated on windows using threads so see above
- Single Connection Mode only one connection per proxy server process
	- Would need to start many processes to allow many connections
	- Mainly for testing

Advanced DBI tutorial © Tim Bunce August 2006

## DBD::Multiplex

- DBD::Multiplex
	- Connects to multiple databases (DBI DSN's) at once and returns a single \$dbh
	- By default, executes any method call on that \$dbh on each underlying \$dbh in turn
- Can be configured to
	- modify (insert, update, …) only master db, select from one replica at random
	- modify all databases but select from one ("poor man's replication")
	- fallback to alternate database if primary is unavailable
	- pick database for select at random to distribute load
	- concatenate select results from multiple databases (effectively a 'union' select)
	- return row counts/errors from non-select statements as select results
		- one row for each underlying database
	- May also acquire fancy caching, retry, and other smart logic in the future
- ! See: http://search.cpan.org/search?dist=DBD-Multiplex\*
	- developed by Thomas Kishel and Tim Bunce
	- (was) currently undergoing a significant redevelopment
Advanced DBI tutorial © Tim Bunce August 2006

## DBI::PurePerl

- Need to use the DBI somewhere where you can't compile extensions?
	- To deliver pure-perl code to clients that might not have the DBI installed?
	- On an ISP that won't let you run extensions?
	- On a Palm Pilot?
- ! The DBI::PurePerl module is an emulation of the DBI written in Perl
	- Works with pure-perl drivers, including DBD::... AnyData, CSV, DBM, Excel, LDAP, mysqlPP, Sprite, XBase, etc.
	- **DBD::Proxy!**
- **Enabled via the DBI PUREPERL environment variable:** 
	- 0 Disabled
	- 1 Automatically fall-back to DBI::PurePerl if DBI extension can't be bootstrapped
	- 2 Force use of DBI::PurePerl
- ! Reasonably complete emulation enough for the drivers to work well
	- See DBI::PurePerl documentation for the small-print if you want to use it

Advanced DBI tutorial © Tim Bunce August 2006

## Reference Materials

- http://dbi.perl.org/
	- The DBI Home Page
- http://www.perl.com/CPAN/authors/id/TIMB/DBI\_IntroTalk\_2002.tar.gz
	- An "Introduction to the DBI" tutorial
- ! http://www.perl.com/CPAN/authors/id/TIMB/DBI\_WhatsNewTalk\_200607.pdf
	- Covers changes since "The Book" (DBI-1.14 thru DBI 1.52)
- http://www.perl.com/CPAN/authors/id/TIMB/DBI\_AdvancedTalk\_200608.tar.gz
	- This "Advanced DBI" tutorial (updated each year)
- ! http://www.oreilly.com/catalog/perldbi/
	- or http://www.amazon.com/exec/obidos/ASIN/1565926994/dbi
	- "Programming the Perl DBI" *The* DBI book, but based on DBI 1.14
- ! http://dbi.perl.org/donate
	- Donate money to the DBI Development fund via The Perl Foundation

## *The end.*

*Till next year…*

*Meanwhile, please help me by filling out an evaluation form...*